**Пастер-класс** 

Работа выполнена в рамках МК «Создание ЦОР с использованием технологических приемов в программе Microsoft Power Point» на образовательном сайте «Медиаурок».

## **«PACTEMIA DOAEL**

1-4 класс

 **Автор- Костенко Наталья Владимировна, учитель начальных классов Б-Неклиновской СОШ Неклиновского района Ростовской области**

**Друзья! Предлагаем вам познакомиться с растениями, которые сеют на полях нашей страны. Для запуска проектора нажимайте на красную кнопку. Для перехода на следун слайд нажимайте на**

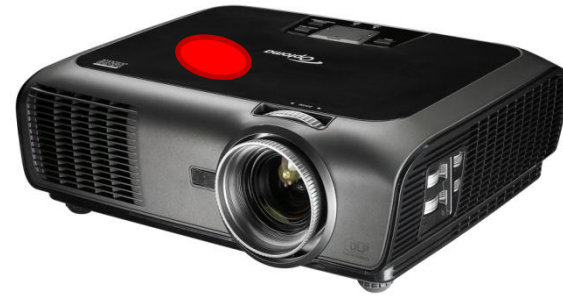

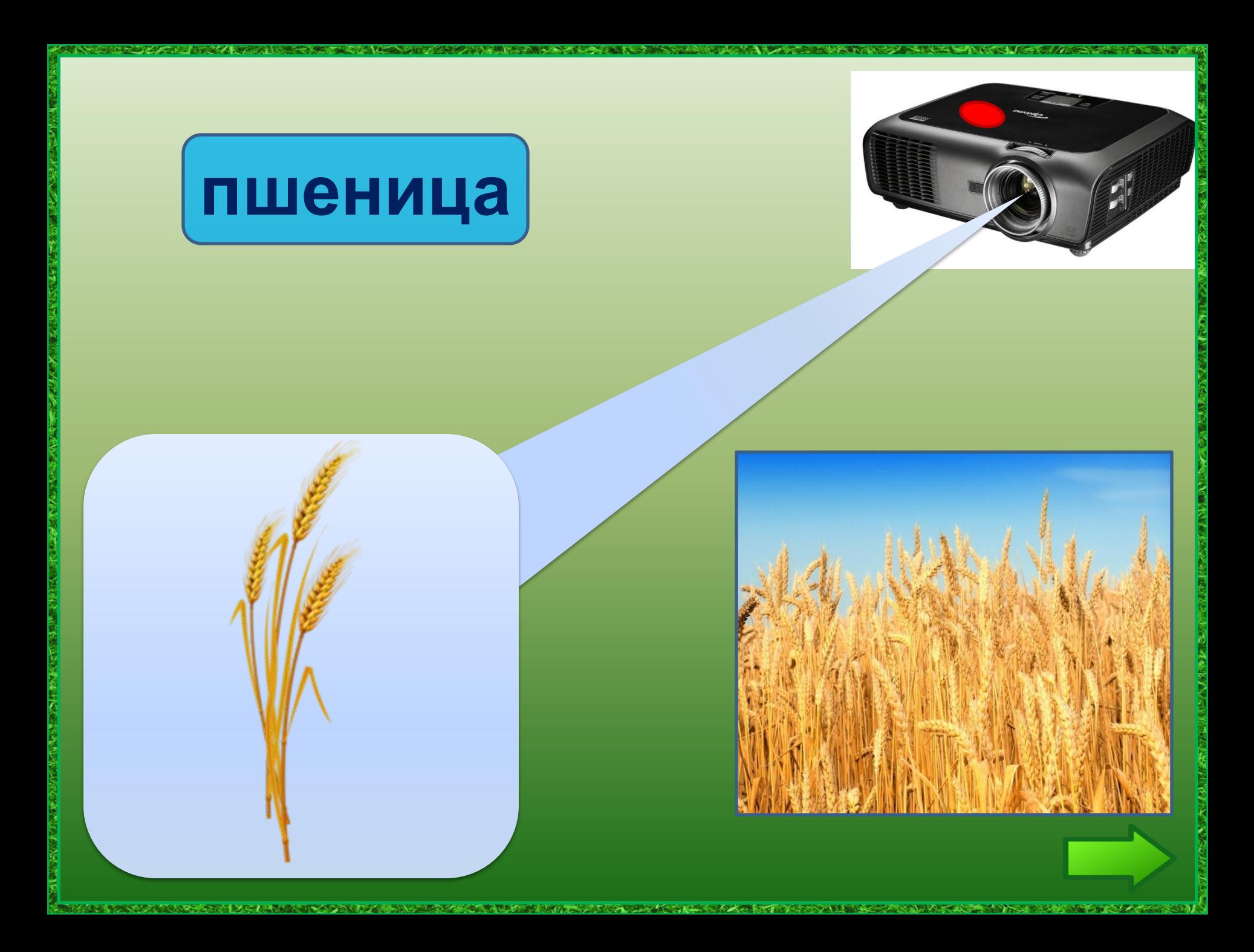

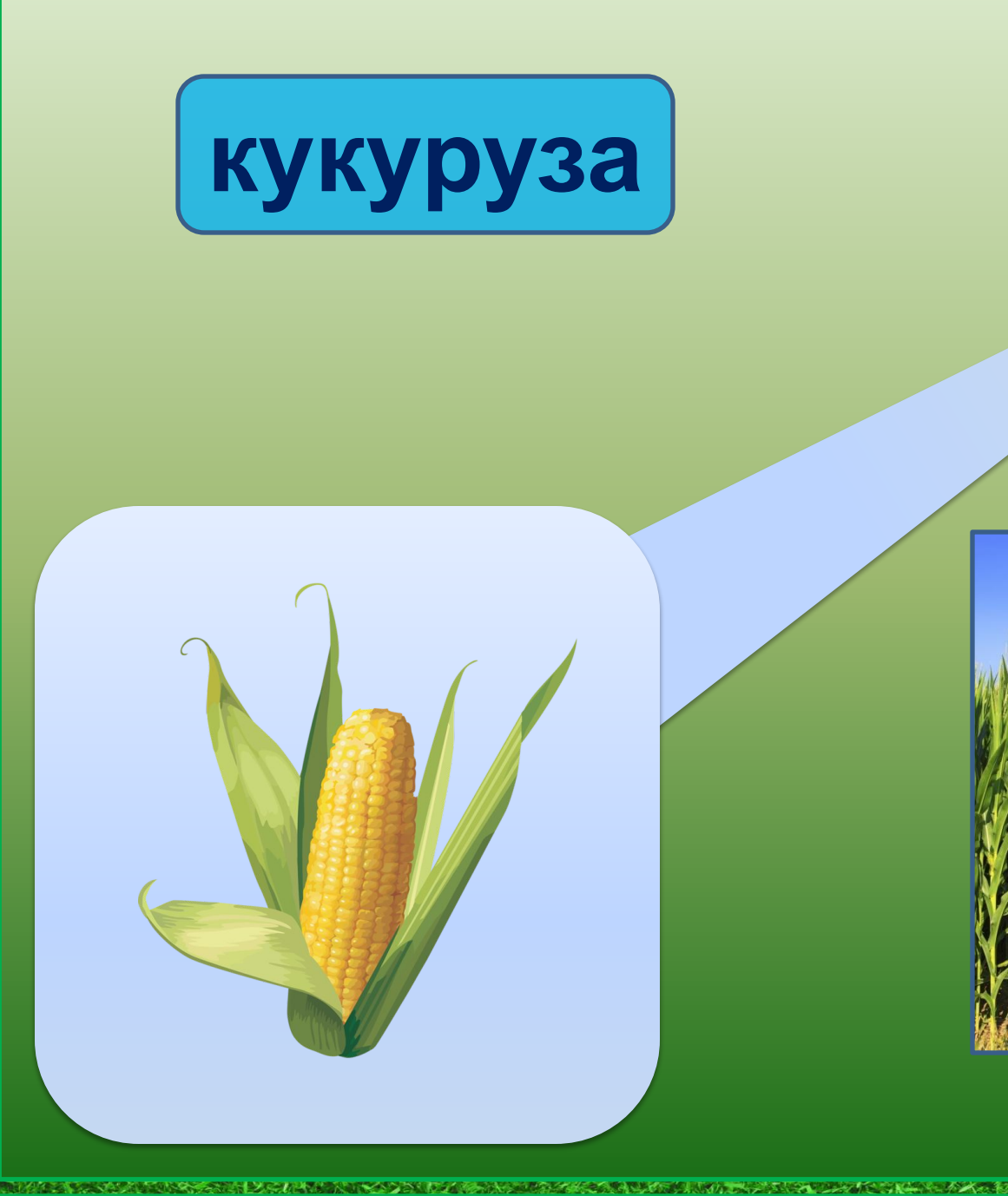

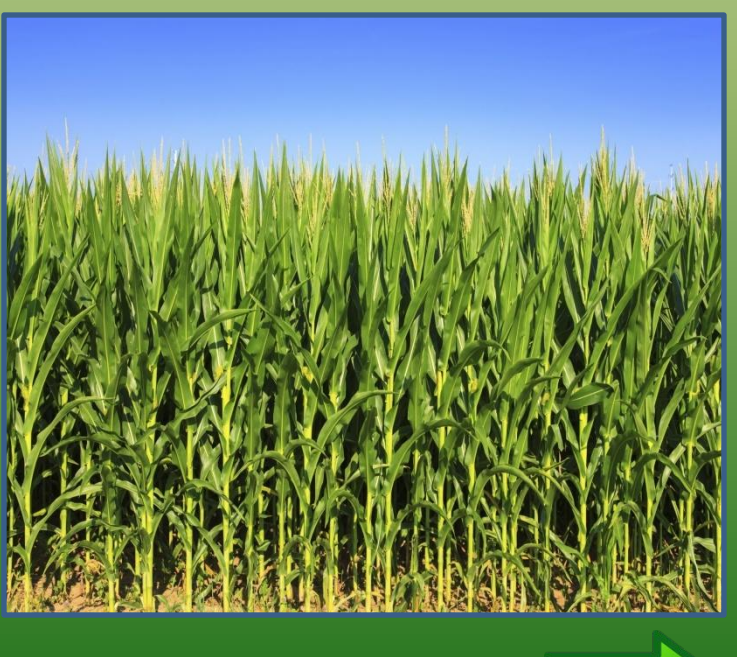

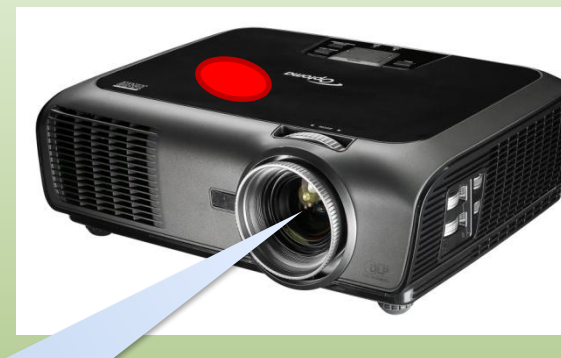

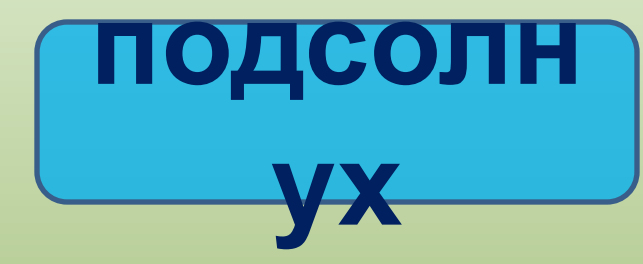

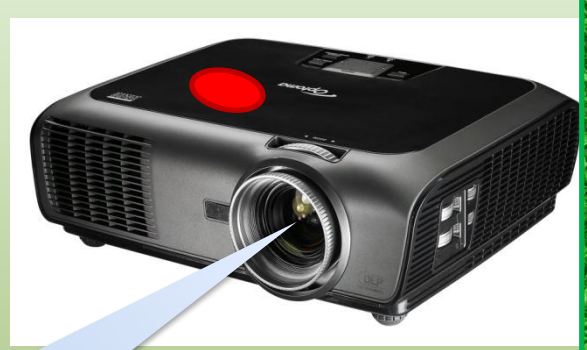

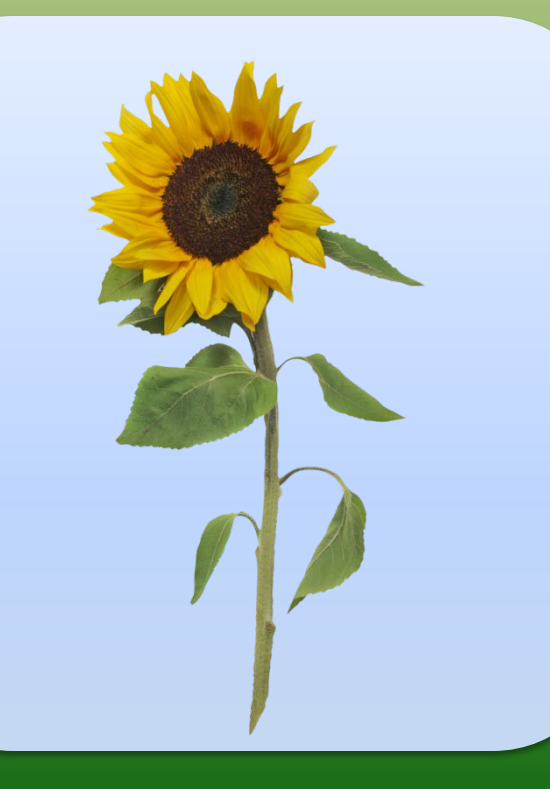

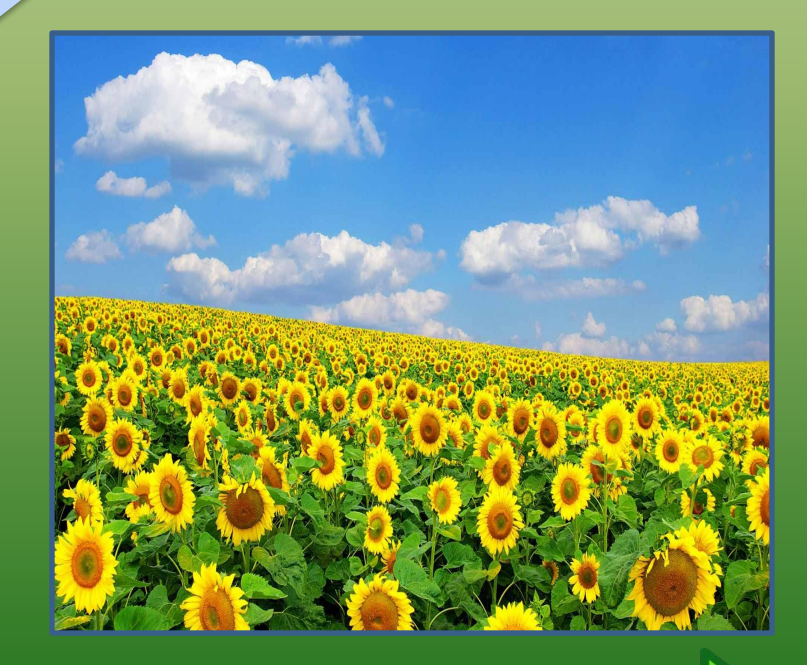

and Constantinople of the State

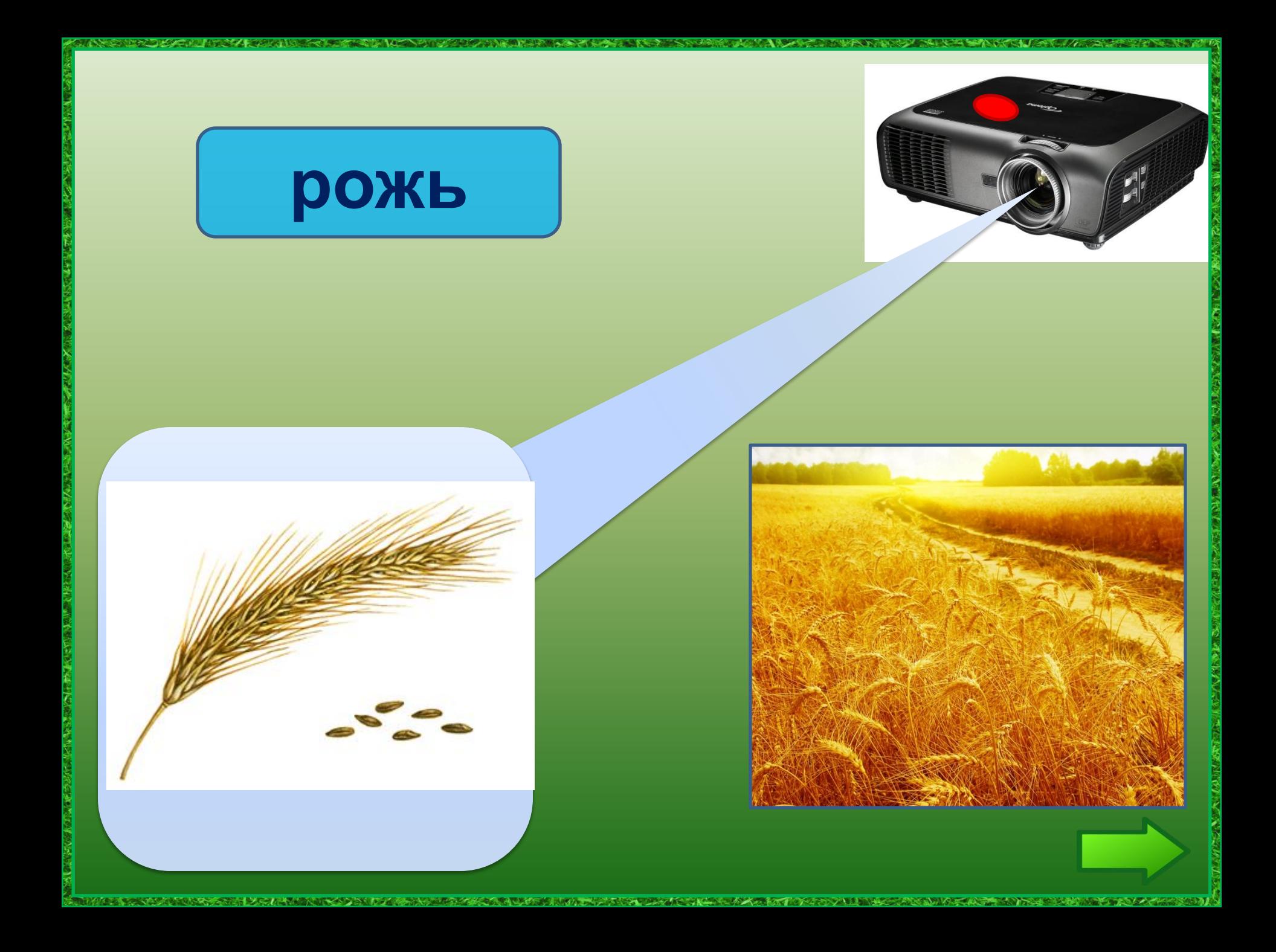

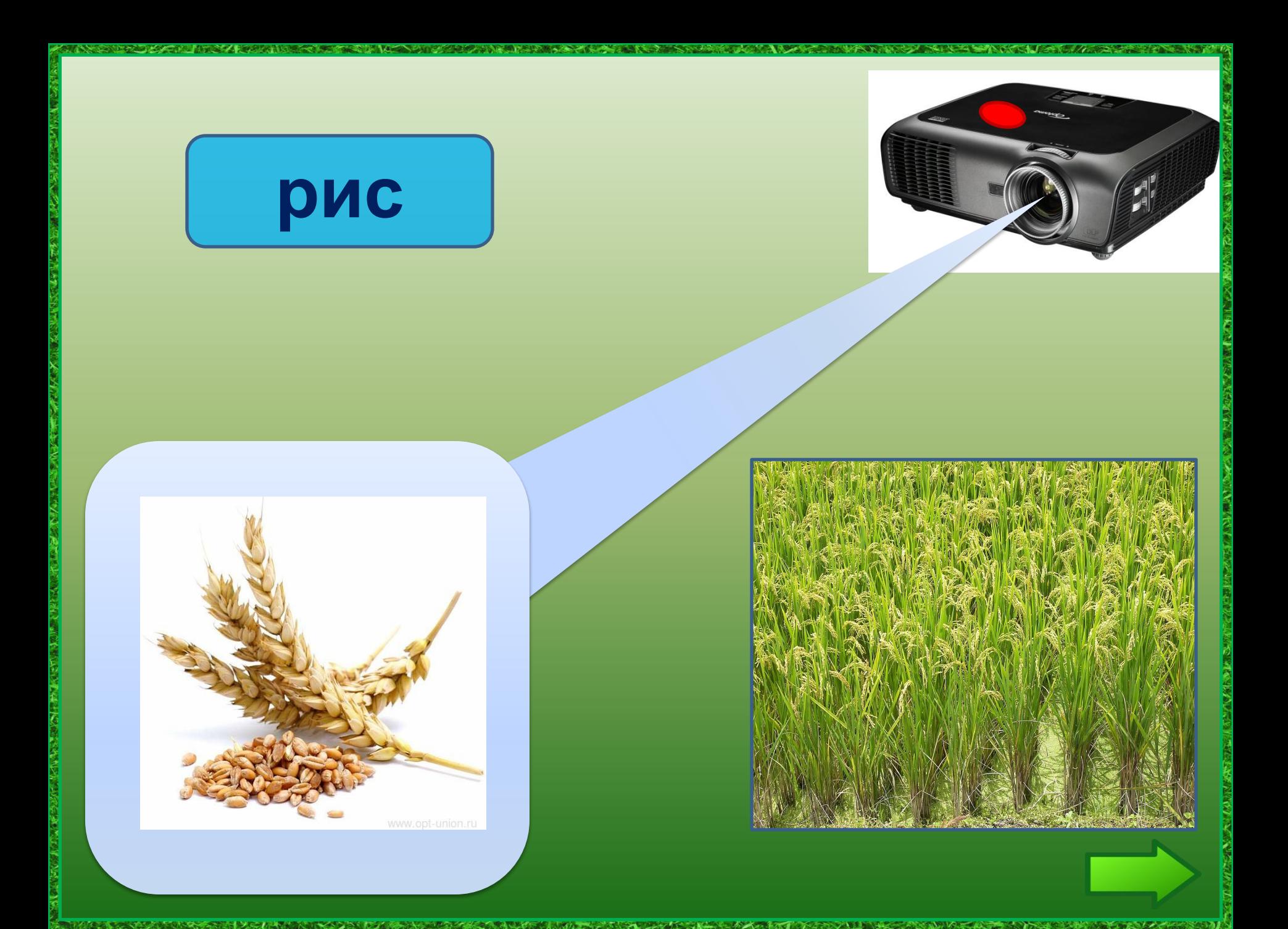

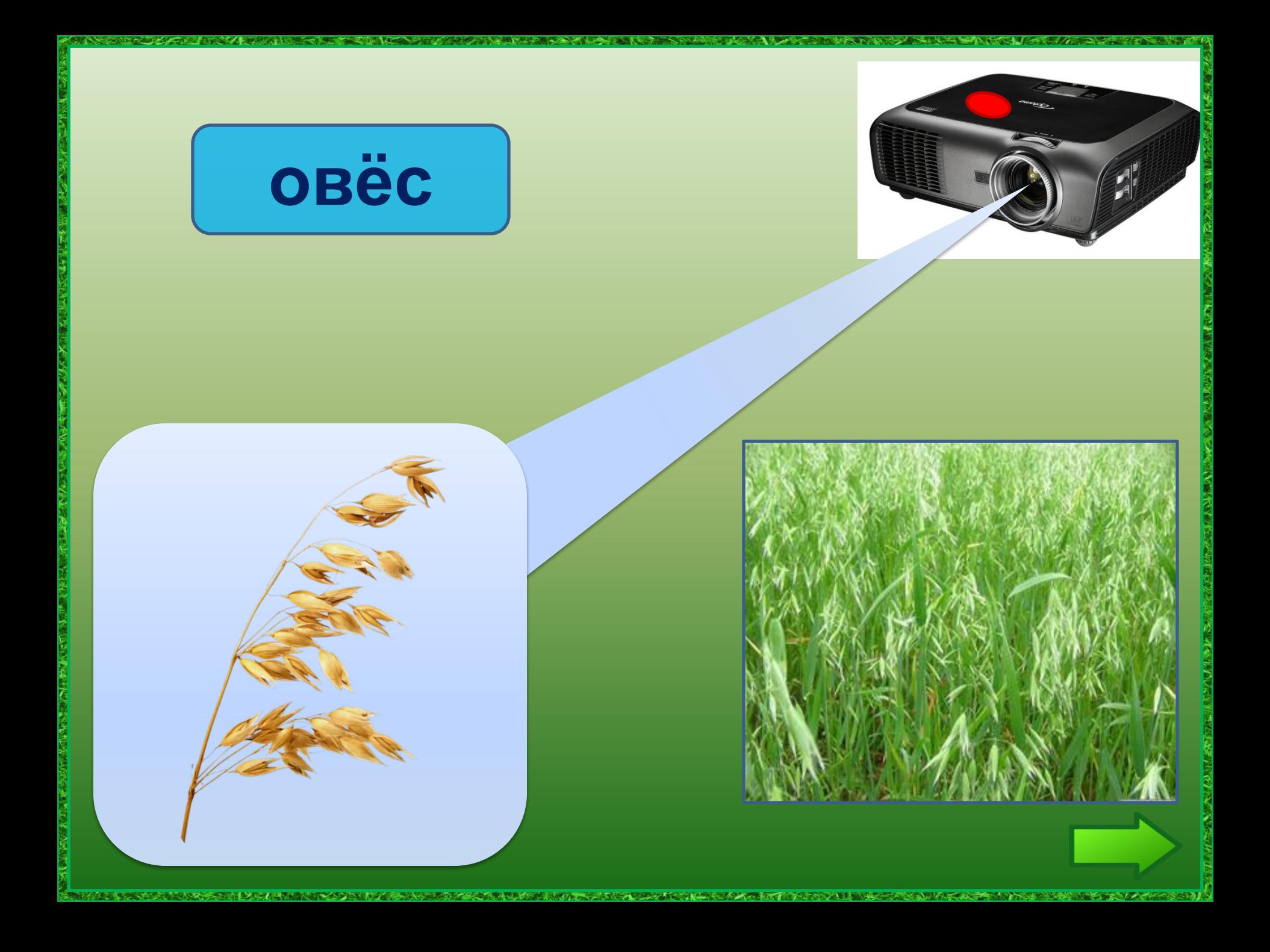

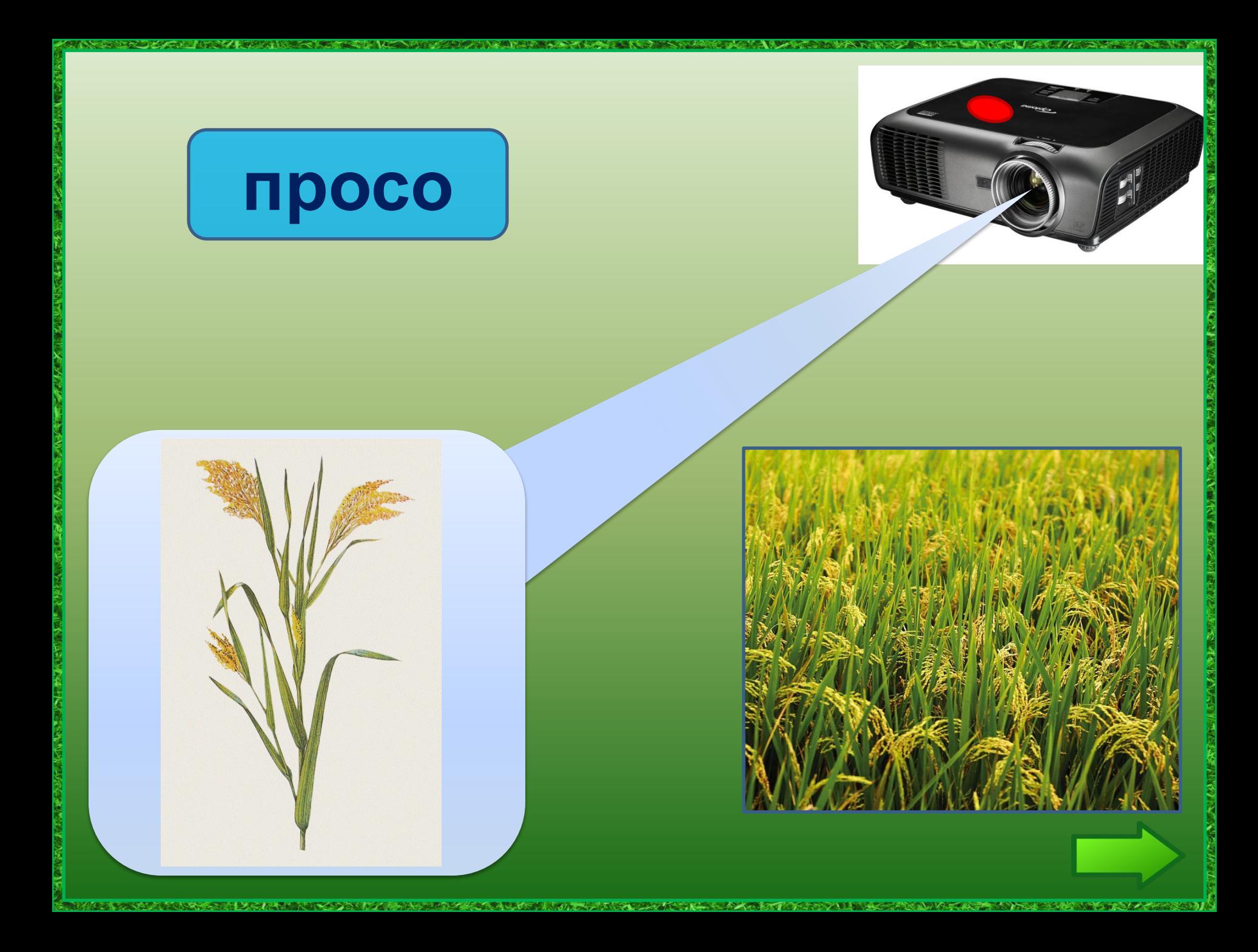

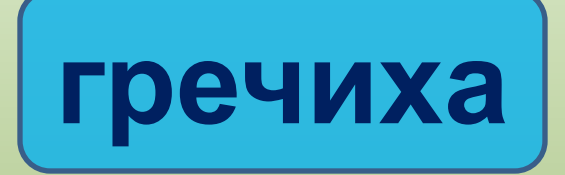

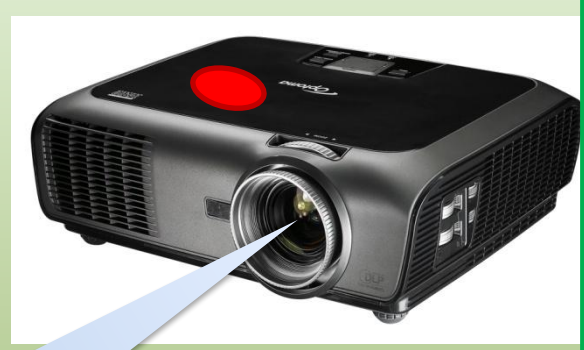

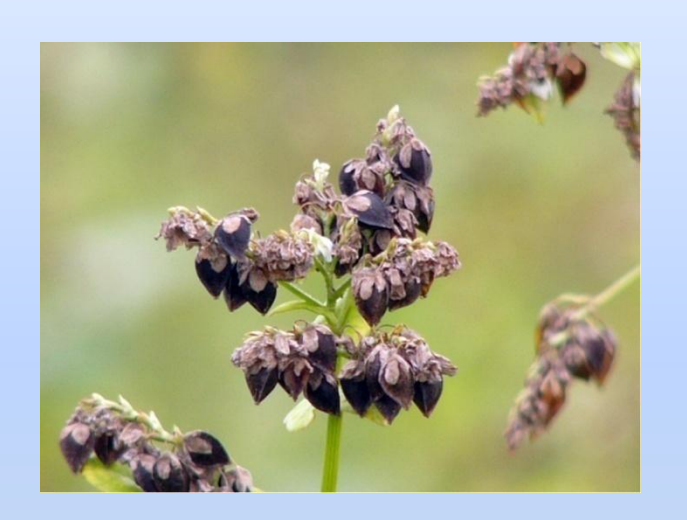

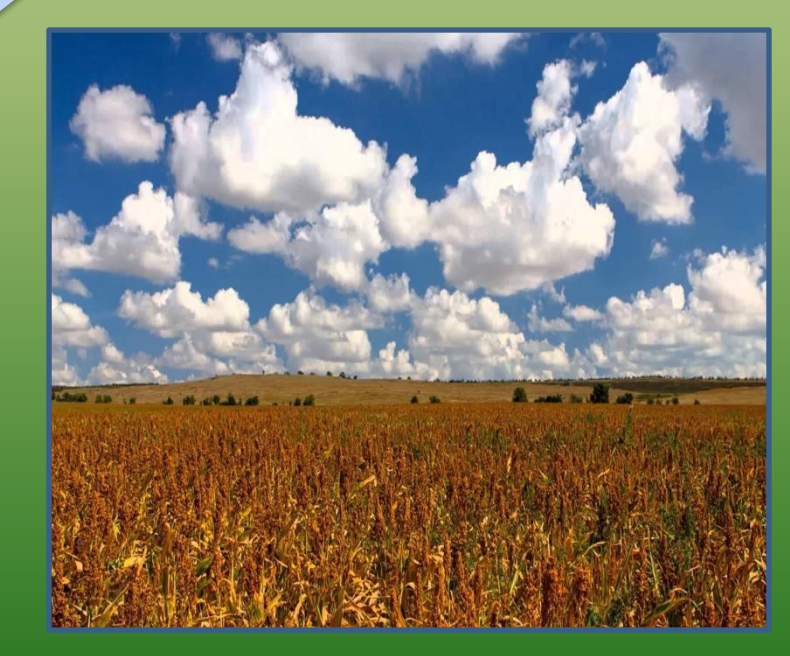

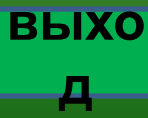

## **Интернет-**

Кукуруза

поле подсолнух рес<u>мнечиа</u>: Просо

Подсолнух

Проектор

Пшеница

фон подсолнух

фон для рамки

стрелка зелёная

поле кукурузы

колос пшеницы

колос ржи

поле ржи

поле риса

Рис

поле овса

овёс колос

Гречка Автор приема «Мультимедиапроектор» Жакулина И.В.

**SAME A ACCORD TO BE NO CONTROL** 

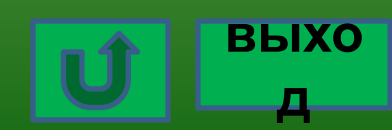